## **MYU3A Help for New Members**

Secretary, U3A Highvale

November 2018

## How to Join as a New Member

Only proceed with online application, if you have an email address. Get ready to enter personal details and contact information. To join as an Associate Member, you must name the U3A where you are a full paid-up member. Member ID and receipt issued by the other U3A are required.

Please note the screens used in this document are examples based on the assumption that you are joining as a new member in 2018.

| Step 1             |                                                                                                    |   |
|--------------------|----------------------------------------------------------------------------------------------------|---|
| Join Up On<br>Line | The MyUSA Network Highvale<br>On Line Member Services (2018)<br>Welcome Live database                                                                                                    |   |
|                    | Join Up On Line OR Arready a Member<br>Do not use the browser back button while in this portal                                                                                                    |   |
|                    | Please Note:<br>1. If you do not have an operational estall address, you will not be able to use the online facilities.<br>Please click on the Exit button below now and phone or call into the office. |   |
|                    | Given Name                                                                                                    |   |
|                    | Family Name                                                                                                    |   |
|                    | Email Address                                                                                                    |   |
|                    | Verify Email                                                                                                    |   |
|                    | Year of Birth                                                                                                    |   |
|                    | Apply for Membership 2018                                                                                                    |   |
|                    | Exit 1000(1a)                                                                                                    | _ |

Fill in the initial entry form. On completion click Apply for Membership 2018

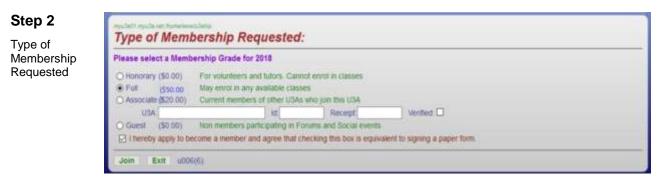

Select the relevant type of membership. Note that Honorary membership is granted and not applied for. If you select Associate, enter the name of the other U3A, the member ID and receipt given to you.

Tick the checkbox to apply for membership and click Join

## Step 3

Application Form

| Applicatio                                                                                                    | n Form                    | Full Membership                                                                                                    |                                                                  |                |                 |
|----------------------------------------------------------------------------------------------------|---------------------------|----------------------------------------------------------------------------------------------------|------------------------------------------------------------------|----------------|-----------------|
| New Applie                                                                                                    | cation                    |                                                                                                    |                                                                  |                |                 |
| Entries marked                                                                                                  | d * must be               | supplied                                                                                                    |                                                                  |                |                 |
| Title                                                                                                    |                           | *Sex OM OF                                                                                                    | All names: add T t<br>check.                                     | o override ca  | ips             |
| *Given Name                                                                                                    | Evr                       |                                                                                                    | Only enter a badge<br>addressed by other<br>enter your family na | than your Give |                 |
| * Family Name                                                                                                   | Lasting                   |                                                                                                    | Badge Name                                                       |                | Enter 14 to     |
| * Address                                                                                                    |                           |                                                                                                    | crear caoge name                                                 |                |                 |
| *City/Suburb                                                                                                    |                           |                                                                                                    |                                                                  |                |                 |
| Post Code                                                                                                    | Sector Sector             | State VIC v                                                                                                    | Stufferbing .                                                    | Year of        | Birth 1953      |
|                                                                                                    | Post Code                 | / poital is different   C                                                                                                    |                                                                  |                |                 |
| *Email                                                                                                    | ever111@iclos             | d.com                                                                                                    |                                                                  | (enter N       | o if no email)  |
| *Verify<br>Email                                                                                                | ever111@iclos             | d.com                                                                                                    |                                                                  | (enter N       | io if no email) |
| Password                                                                                                    | email address             | Verity password                                                                                                    | Require                                                          | d Choose one   | if you have an  |
| Occupation                                                                                                    |                           |                                                                                                    | (prio                                                            | r to retiremen | nt)             |
| Skills                                                                                                    |                           |                                                                                                    | ]                                                                |                |                 |
| Interests                                                                                                    |                           |                                                                                                    | ]                                                                |                |                 |
| In the event of                                                                                                 | illness, ple              | ase notify:                                                                                                    |                                                                  |                |                 |
| Name                                                                                                    |                           |                                                                                                    | Phone                                                            |                |                 |
| Name                                                                                                    |                           |                                                                                                    | Phone                                                            |                |                 |
| Are there any r                                                                                                 | nedical iss               | ues7                                                                                                    |                                                                  |                |                 |
| Would you like                                                                                                  | to receive                | the Newsletter?                                                                                                    | No 🖲 Yes                                                         |                |                 |
| ·How did you fi                                                                                                 | ind out about             | t UGA? Please Select                                                                                                    |                                                                  |                |                 |
|                                                                                                    |                           | Origin Australia                                                                                                    |                                                                  |                |                 |
|                                                                                                    |                           | t home English                                                                                                    |                                                                  | If not English |                 |
|                                                                                                    |                           | er? Tick preferred p                                                                                                    |                                                                  |                |                 |
| -                                                                                                    | On Call                   | Committee Lead                                                                                                    | ier Office Ditutor                                               |                |                 |
| Availability                                                                                                    |                           |                                                                                                    |                                                                  |                |                 |
| production of the second second second second second second second second second second second second second se | tals, cick Co<br>Incel Ex | and the second second | changes you made, cl                                             | ck Cancel      |                 |

The form displays with the information entered on the Join Up page.

Fill in the missing data. Ensure the fields marked \* and Post Code are completed. Click Commit to continue.

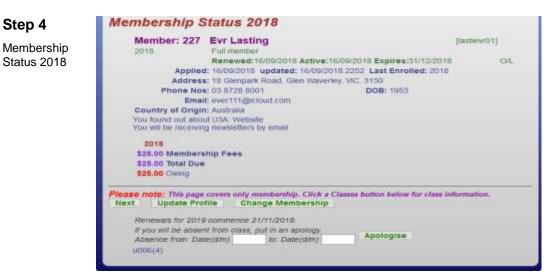

This page shows you the fees due. You won't be able to enrol in classes until your payment has been processed. Click **Next** to proceed.

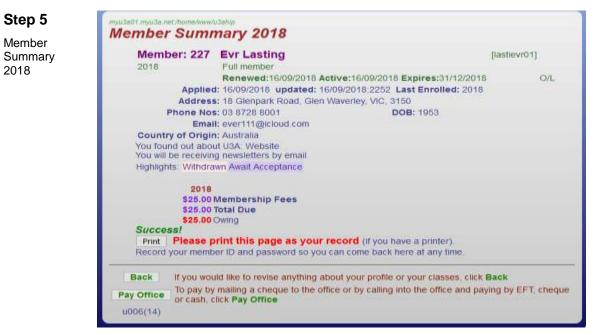

Please print this page as a record of your successful application. Remember your member ID and the password you created so that you can later login as a member.

Click **Pay Office** to exit the system. Make payment by one of these methods:

□ Post a cheque to U3A Highvale ASAP.

□ Place an envelope with your cash or cheque in the U3A Box at the Village.

□ Notify U3A Highvale via email that you have made a bank transfer.

After your payment is acknowledged by email, you will be able to login in as a member and continue to select the classes you wish to join.

## How to Enrol in Classes

You need a U3A Highvale member ID and password to log on to Member Services. If you did not create your own password, a system-generated password will be emailed to you.

| <b>Step 1</b><br>Member<br>Login |                                                                         | Highvale<br>On Line Member Services (2018)<br>Wekcome Live database                    |  |  |
|----------------------------------|-------------------------------------------------------------------------|----------------------------------------------------------------------------------------|--|--|
|                                  | Member Login<br>Do not use the browser back button while in this portal |                                                                                        |  |  |
|                                  | Member ID                                                               | Enter your membership number here                                                      |  |  |
|                                  | Password                                                                | If you have forgotton your ID or Password click on the Forgot Password/ld button below |  |  |
|                                  | Log In Forgo                                                            | Password/id                                                                            |  |  |
|                                  | Exit 0000(16)                                                           |                                                                                        |  |  |

At the Member Login page enter your ID and password and click Log in

| Step 2                | Membership Status 2018                                                                                                    |      |
|-----------------------|----------------------------------------------------------------------------------------------------|------|
| Member<br>Status 2018 | Member: 227 Evr Lasting [lastiev<br>2018 Full member                                                                                                    | r01] |
|                       | Renewed:16/09/2018 Active:16/09/2018 Expires:31/12/2018<br>Applied: 16/09/2018 updated: 16/09/2018:2252 Last Enrolled: 2018<br>Address: 18 Glenpark Road, Glen Waverley, VIC, 3150                                                                                                    | O/L  |
|                       | Phone Nos: 03 8728 8001 DOB: 1953<br>Email: ever111@icloud.com<br>Country of Origin: Australia<br>You found out about U3A: Website<br>You will be receiving newsletters by email<br>2018<br>\$25.00 Membership Fees<br>\$25.00 Total Due<br>Receipt 2018 By Date Reference<br>H2022 \$25.00 Cash 16/09/2018                                                                                                    |      |
|                       | \$25.00 Total Paid<br>\$0.00 Owing<br>Please note: This page covers only membership. Click a Classes button below for class information<br>Next Update Profile Change Membership<br>If you want to enrol in 2018 classes click the Classes 2018 button. Classes 2018<br>Renewals for 2019 commence 21/11/2018.<br>If you will be absent from class, put in an apology.<br>Absence from: Date(d/m) to: Date(d/m) Apologise<br>u006(4) | n.   |

As soon as your payment is processed, you are allowed to access class enrolment via the Classes button. You can update your profile if you wish via Update Profile. To proceed with class enrolment, click **Classes 2018**.

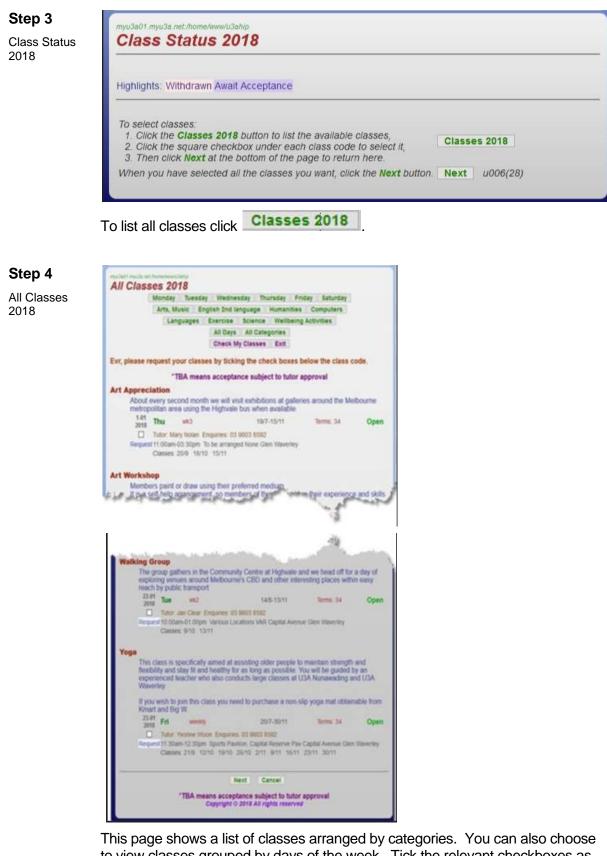

to view classes grouped by days of the week. Tick the relevant checkboxes as required to enrol in one or more classes and click **Next**.

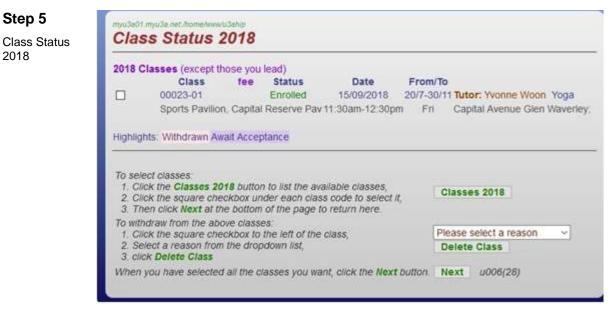

The class(es) you have chosen to enrol in are displayed. Check the status of your enrolment. When you have finished your selections, click **Next**.

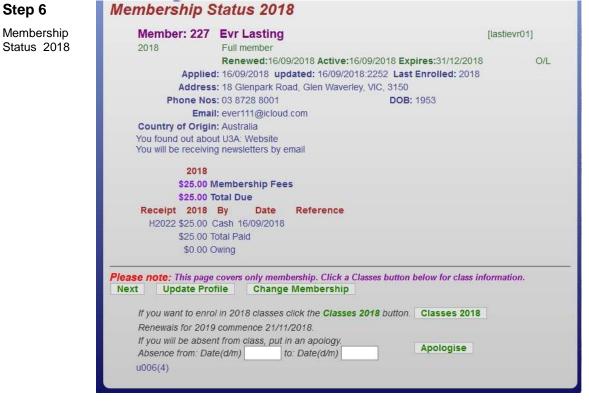

You can now finalise your details and make more class selections, if necessary.

If you are satisfied with the recorded information and don't want to make any changes at this stage, click **Next**.

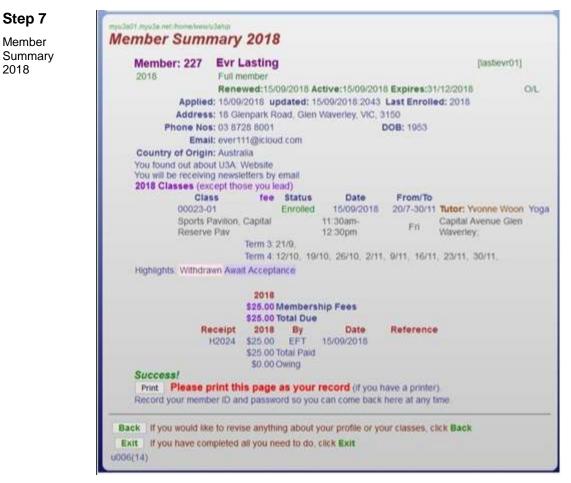

Step 7

Member

2018

Details of your membership and class(es) in which you have enrolled are displayed. Print the Summary - it records your successful application and class enrolment and is a receipt of payment. Click **Exit** to finish.